# The Development of a Native Cross-Platform iRODS GUI Client

Ilari Korhonen

June 11, 2015

K ロ K K (P) K (E) K (E) X (E) X (P) K (P)

## Introduction

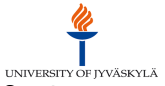

 $\Omega$ 

- $\blacktriangleright$  Ilari Korhonen, working as a Systems Designer at the IT Services department, University of Jyväskylä, Finland
- Doing research IT infrastructure development at JYU
- $\triangleright$  JYU is a mid-sized university with about 15,000 students in 7 faculties and has a strong focus on research as well as education

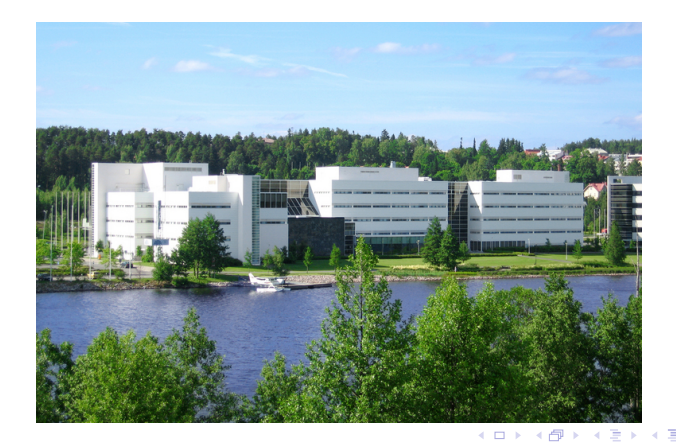

# iRODS at JYU

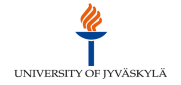

- $\triangleright$  My mission: a campus-wide iRODS data grid infrastructure for research data storage applicable to all fields of science
- $\triangleright$  Vast amount of requirements from different fields of science as well as legislation
- $\triangleright$  Physics, chemistry, biology, etc. produce large amounts of data in many different formats – both open and proprietary
- $\triangleright$  Social sciences, biology, psychology, etc. deal with sensitive data subject to legislation
- $\triangleright$  In almost all of the use cases proper metadata management is crucial

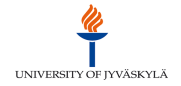

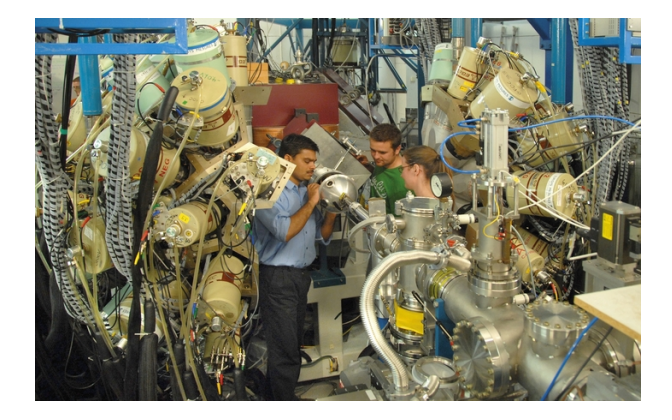

メロトメ 御 トメ 老 トメ 老 トー 老  $299$ 

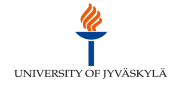

イロト 不優 ト 不重 ト 不重 トー 重

 $299$ 

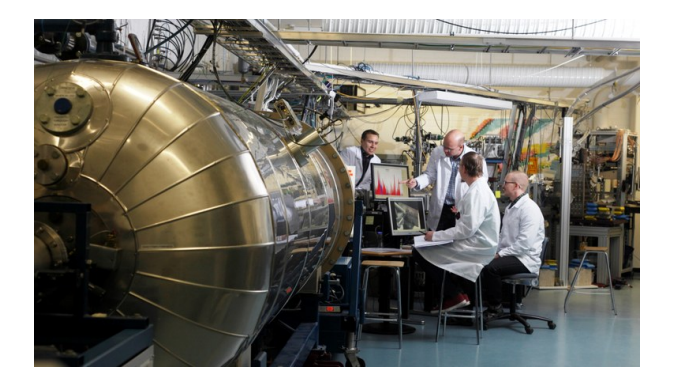

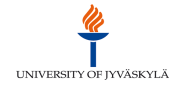

K ロ X イロ X K ミ X K ミ X ミ X Y Q Q Q

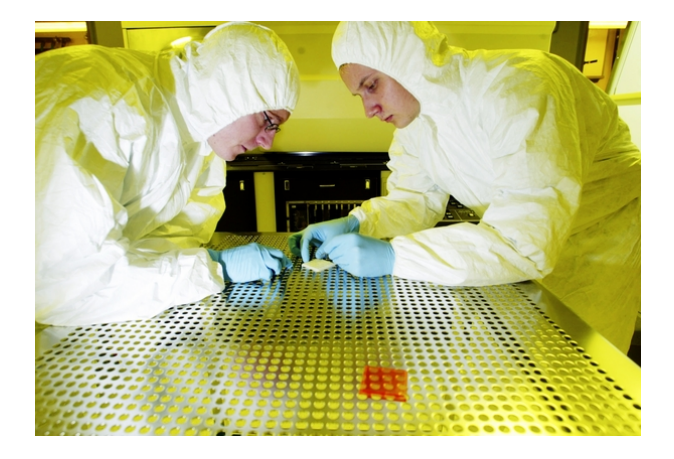

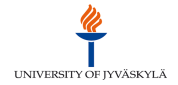

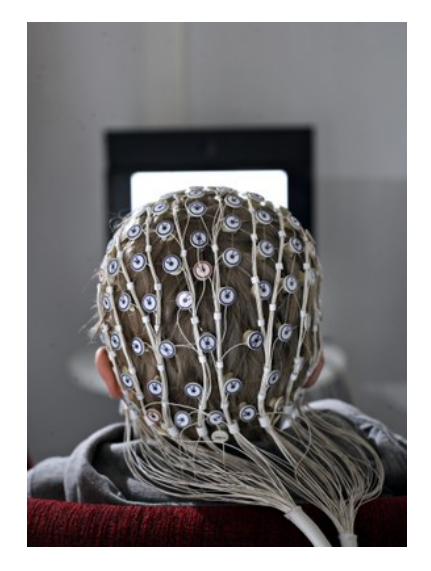

K ロ ▶ K @ ▶ K 할 ▶ K 할 ▶ | 할 | ⊙Q @

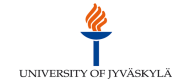

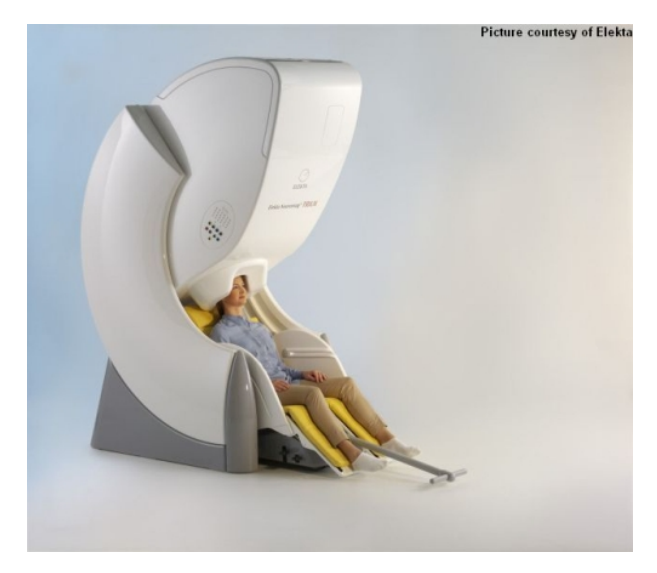

K ロ ▶ K @ ▶ K 할 ▶ K 할 ▶ | 할 | ⊙Q @

## Requirements for iRODS Deployment

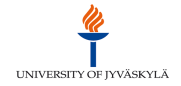

- $\blacktriangleright$  Secure data and metadata transfer
- Integration with external authentication (LDAP/Kerberos)
- $\triangleright$  Metadata extraction and management of some of the most crucial data formats in use
- $\triangleright$  Audit Trails for management of sensitive data
- $\triangleright$  High Availability and Scalability (no less than our EMC NAS)
- $\triangleright$  Ease of use even for users with less techical skillsets

## iRODS Clients

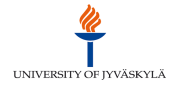

- $\triangleright$  iRODS has many different (kinds of) client applications
- $\triangleright$  The reference implementation being the iRODS icommands command line tools package
- $\triangleright$  The iDrop project at DICE has implemented a Java client and a web interface built on their Jargon Java iRODS library
- ▶ DICE has also lately implemented a WebDAV interface on top of Jargon to replace Davis – which is no longer supported.
- $\triangleright$  Also other projects have existed but are no longer being supported or even compatible with the current iRODS version

## Project Kanki - Why?

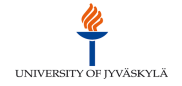

4 D > 4 P + 4 B + 4 B + B + 9 Q O

- $\triangleright$  Goal: To build a fully native, cross-platform iRODS client application with a rich graphical user interface
- $\triangleright$  Kanki e.g. a rods in Finnish, cold or frost in Japanese
- $\triangleright$  We really needed something to integrate seamlessly with iRODS 4.x to fully leverage the new modular architecture
- $\blacktriangleright$  The ability to be able to use the iRODS 4.x auth and network transport modules out-of-the-box is great!
- $\triangleright$  Also, we did seem to have some special requirements for metadata management – for which we can now build custom metadata editors

## The Benefits of a Desktop Client App

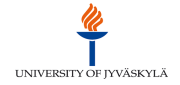

- $\triangleright$  Web applications still have a lot of limitations
- $\blacktriangleright$  The numerous incompatiblities between different browsers especially with the certain unmentionable one
- $\triangleright$  For example dealing with large iRODS data objects can be problematic because of memory issues

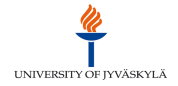

- $\blacktriangleright$  Many reasons, one above all else performance
- $\triangleright$  Also, seamless intergration with iRODS 4.x features as well as the features of upcoming releases!
- $\triangleright$  E.g. Kerberos authentication and SSL transports work great

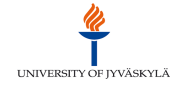

- $\triangleright$  With native development portability issues are a reality
- $\blacktriangleright$  This can be mitigated by using only std C++ and portable frameworks instead of OS interfaces
- $\triangleright$  A single codebase is ideal which can be achieved
- $\triangleright$  The Qt framework has proven to be an exellent choice for cross-platform development

# About Qt

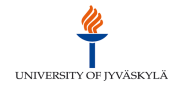

- ▶ Originally developed by Haavard Nord and Eirik Chambe-Eng the two of which founded TrollTech, Inc. in Norway
- $\triangleright$  Stands for Q Toolkit apparently Q was considered to be a pretty letter in Haavard Nord's emacs font
- $\blacktriangleright$  May 20, 1995 Qt 0.90 was uploaded to sunsite.unc.edu.
- $\triangleright$  Today Qt is actually Finnish owned and is the leading platform for cross-platfrom GUI development
- $\triangleright$  Many mobile and embedded platforms are supported as well

## Some Points About Qt Development

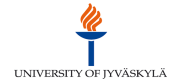

- $\triangleright$  Qt heavily leverages threads so code should be thread-safe
- $\triangleright$  A thread safe calling convention called signal-slot interface
- $\triangleright$  To make the call interface easier, it is supported by extensive precompiler macros
- ▶ Qt 4 introduced a MVC (Model-View-Controller) architecture
- $\triangleright$  Abstract models can be extended to build custom models and associated with many different kinds of view objects (which Qt has many of)
- $\triangleright$  Also there is a UI compiler for building UI objects from XML

## Project Kanki - So Far

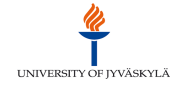

- $\triangleright$  An object-oriented interface for iRODS
- $\blacktriangleright$  Has all of the basic iRODS features implemented in the GUI
- $\triangleright$  A metadata editor with schema management with namespace separation and attribute management
- $\triangleright$  Compiles against iRODS 4.0 on both Linux and OS X (will do it with iRODS 4.1 next week)
- $\triangleright$  Windows support possible when it will be added to iRODS 4.x
- $\triangleright$  Still work in progress but soon to be released as beta
- $\triangleright$  A source release has been discussed and is probably out by the end of summer.

### Object-Oriented C++ Interface for iRODS

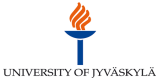

**KORK STRAIN A BAR SHOP** 

```
Kanki::RodsGenQuery metaQuery(this->conn);
int status = 0;
if (this->objDatum->objType == DATA_OBJ_T) {
    metaQuery.addQueryAttribute(COL_META_DATA_ATTR_NAME);
    metaQuery.addQueryAttribute(COL_META_DATA_ATTR_VALUE);
   metaQuery.addQueryAttribute(COL_META_DATA_ATTR_UNITS);
}
else if (this->objDatum->objType == COLL_OBJ_T) {
    metaQuery.addQueryAttribute(COL_META_COLL_ATTR_NAME);
    metaQuery.addQueryAttribute(COL_META_COLL_ATTR_VALUE);
   metaQuery.addQueryAttribute(COL_META_COLL_ATTR_UNITS);
}
// add a query condition for object name
metaQuery.addQueryCondition(this->objDatum->objType == DATA_OBJ_T ? COL_DATA_NAME : COL_COLL_NAME,
                            Kanki::RodsGenQuery::isEqual, this->objDatum->objName);
// if we are querying a data object also specify collection path
if (this->objDatum->objType == DATA_OBJ_T)
    metaQuery.addQueryCondition(COL_COLL_NAME, Kanki::RodsGenQuery::isEqual, this->objDatum->collPath);
// execute genquery and get status code from iRODS API
if ((status = metaQuery.execute()) < 0) {
    // error reporting code
}
else {
    std::vector<std::string> names = metaQuery.getResultSet(0);
    std::vector<std::string> values = metaQuery.getResultSet(1);
    std::vector<std::string> units = metaQuery.getResultSet(2);
}
```
### To Do – Features To Be Added

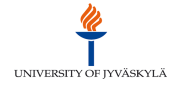

**KORKAR KERKER EL VOLO** 

- $\triangleright$  Full drag & drop integration to and from the desktop and inside the iRODS grid browser window
- $\triangleright$  A search interface with arbitrary criteria based on iRODS object attributes as well as AVU metadata
- $\triangleright$  Metadata validation against the configured schema
- $\triangleright$  Custom editors for metadata attributes
- $\triangleright$  A Rule Exec interface for submitting user rules to iRODS
- $\triangleright$  iRODS Access Control List Editor
- $\triangleright$  Synchronization of local directories to iRODS collections
- If you have suggestions?

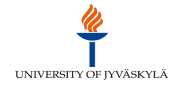

K ロ ▶ K @ ▶ K 할 ▶ K 할 ▶ 이 할 → 9 Q @

Contact Information:

- ▶ Ilari Korhonen, University of Jyväskylä (IT Services), Finland
- $\blacktriangleright$  email: ilari.korhonen@jyu.fi

Thank you for your interest!